# **La App CareAttend**

## **Crear un código de acceso**

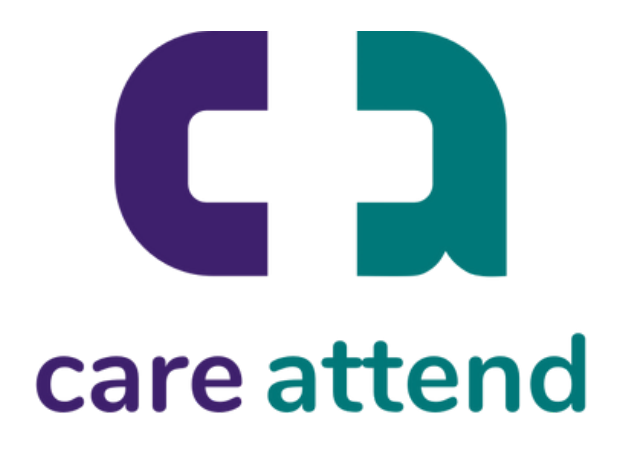

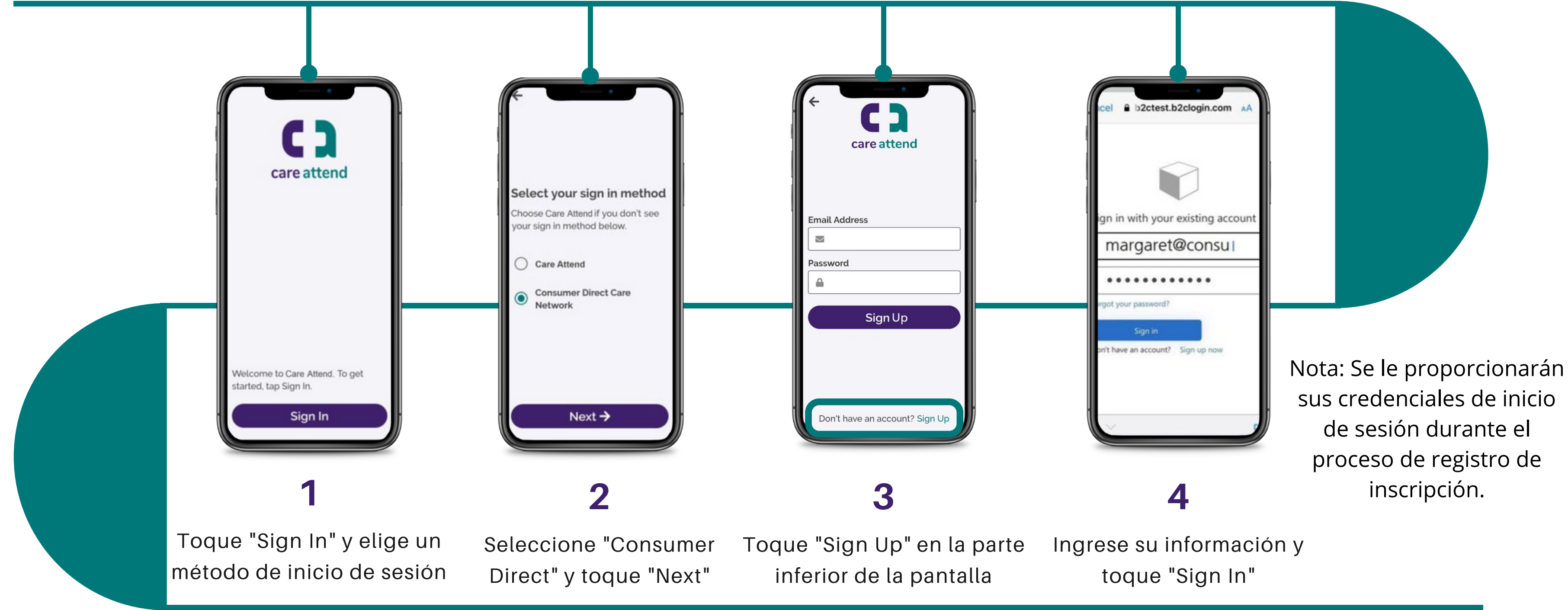

### Para utilizar la app CareAttend, debe crear un código de acceso

# **La App CareAttend**

## **Crear un código de acceso**

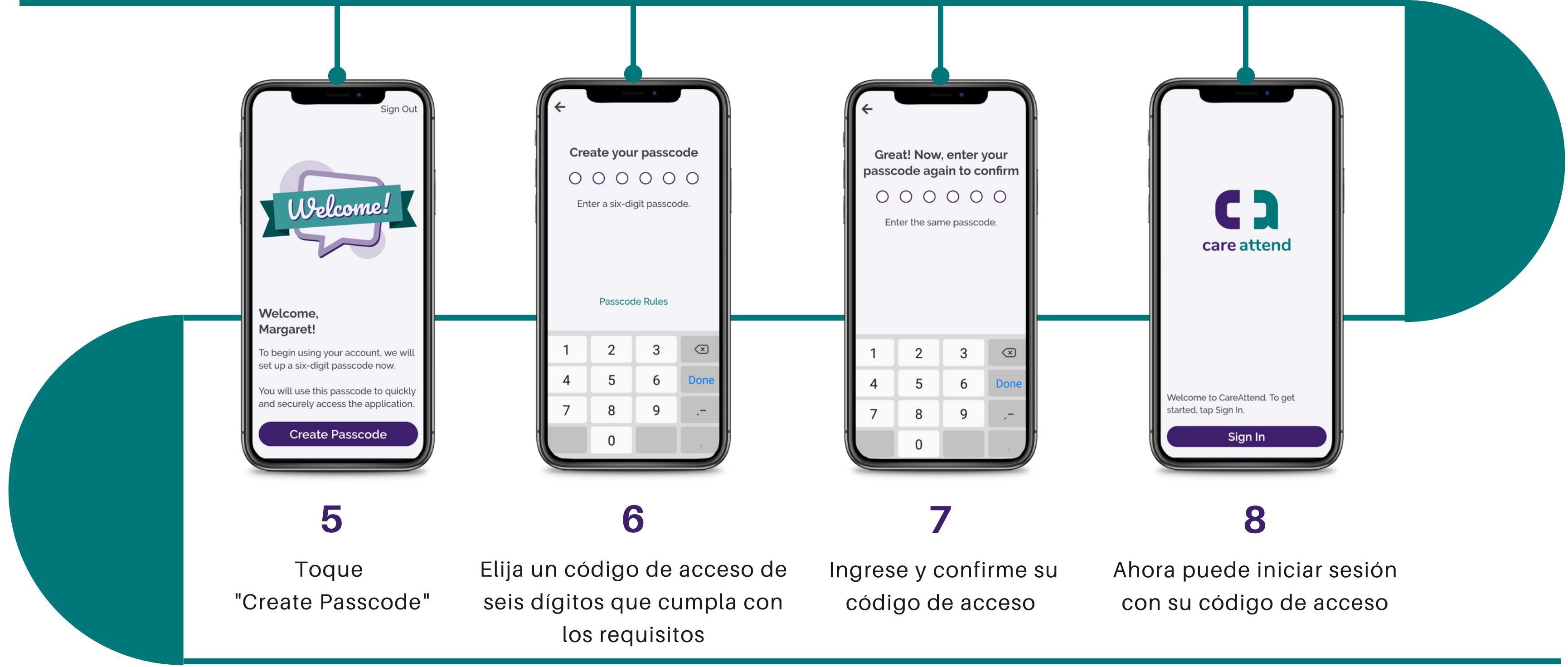

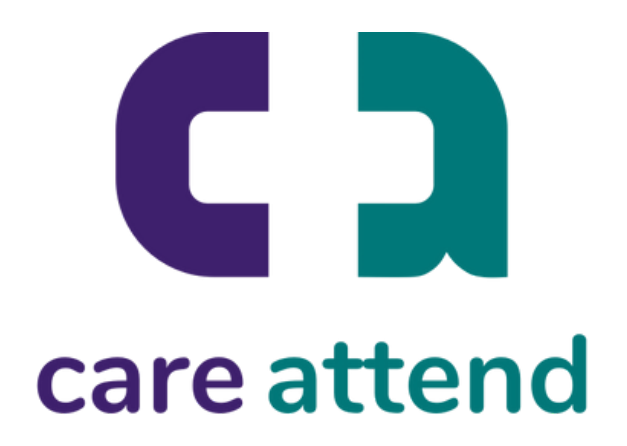

### Regístrese en una cuenta CareAttend